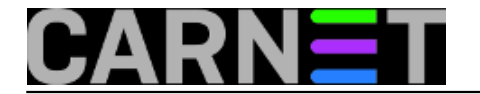

## **Brza provjera ponavljanja u popisima**

**naredba:** cat datoteka.txt | sort | uniq -c | sort -nr

Ova naredba će vam pomoći pri otkrivanju višestrukih ponavljanja imena ili artikala u popisima. Primjerice, u datoteci imate sljedeći popis imena

Mate Stipe Frane Mate Ante Frane Frane

Naredba cat ispisuje datoteku, sort je abecedno sortira, naredbe uniq -c broji uzastopno ponavljajuće linije koje su onda nanovo proslijeđene numeričkoj (-n), reverznoj (-r) naredbi sort. U našem slučaju rezultat naredbe bi bio:

- 3 Frane
- 2 Mate
- 1 Stipe
- 1 Ante

Vrlo korisna naredba pri pregledavanju logova. Primjer:

grep 'Authentication failure for' /var/log/auth.log.0 | awk '{ print \$NF }' | sort | uniq -c | sort -nr

Submitted by ljubomir@carnet.hr on uto, 2009-10-20 10:51**field\_vote:** 0

No votes yet

**Source URL:** https://sysportal.carnet.hr/node/648